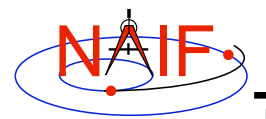

**Navigation and Ancillary Information Facility**

# **Writing an Icy Based Program**

**March 2006**

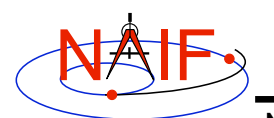

## **Viewing This Tutorial**

**Navigation and Ancillary Information Facility**

**This coding example is an "animated" presentation that is best viewed using PowerPoint set to "Slide Show" mode.**

**Undefined variables are displayed in red; results are displayed in blue.**

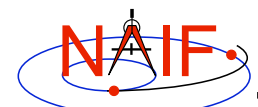

## **Introduction**

**Navigation and Ancillary Information Facility**

**First, let's go over the important steps in the process of writing a Icy-based program and putting it to work:**

- **Understand the geometry problem.**
- **Identify the set of SPICE kernels that contain the data needed to perform the computation.**
- **Formulate an algorithm to compute the quantities of interest using SPICE.**
- **Write and compile the program.**
- **Get actual kernel files and verify that they contain the data needed to support the computation for the time(s) of interest.**
- **Run the program.**

**To illustrate these steps, let's write a program that computes the apparent intersection of the boresight ray of a given CASSINI science instrument with the surface of a given Saturnian satellite. The program will compute:**

- **Planetocentric and planetodetic (geodetic) latitudes and longitudes of the intercept point.**
- **Range from spacecraft to intercept point and from spacecraft to target center.**
- **Illumination angles (phase, solar incidence, and emission) at the intercept point.**

**Writing a Icy-based program 3**

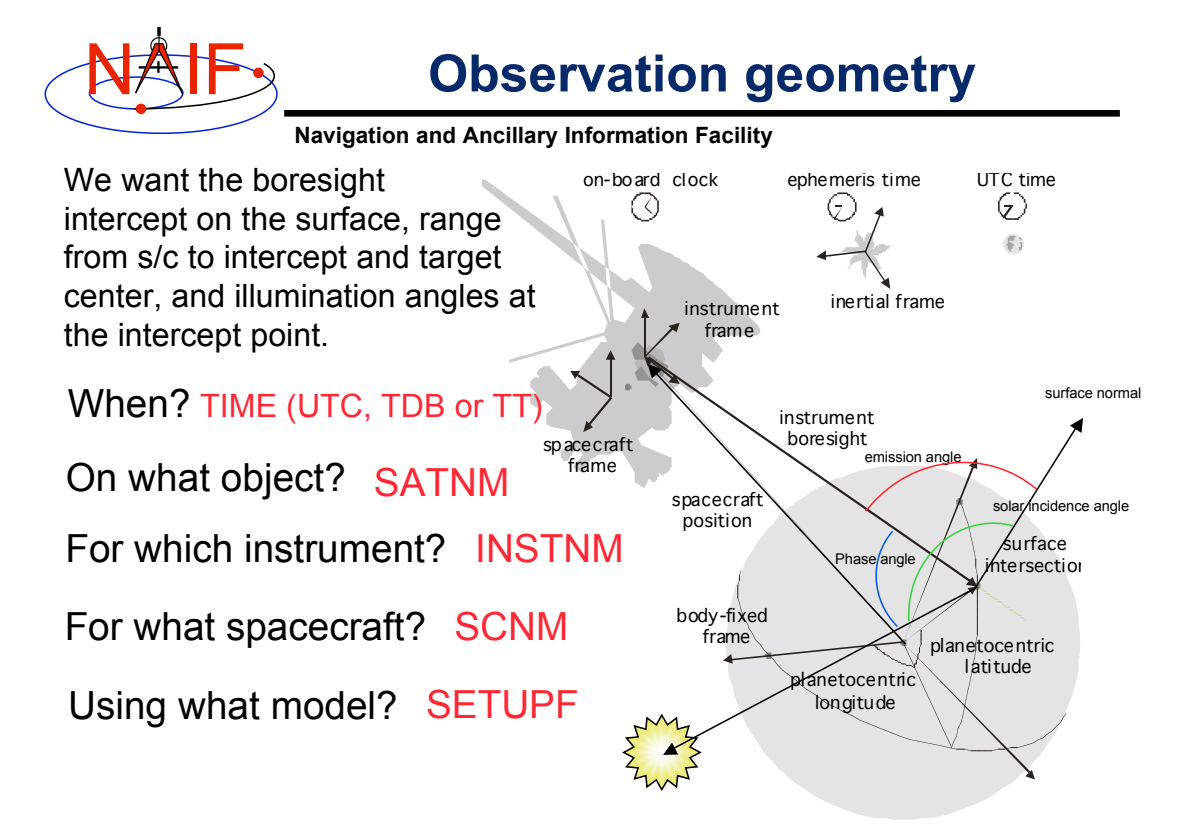

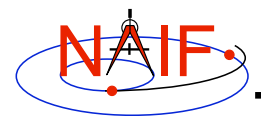

## **Needed Data**

**Navigation and Ancillary Information Facility**

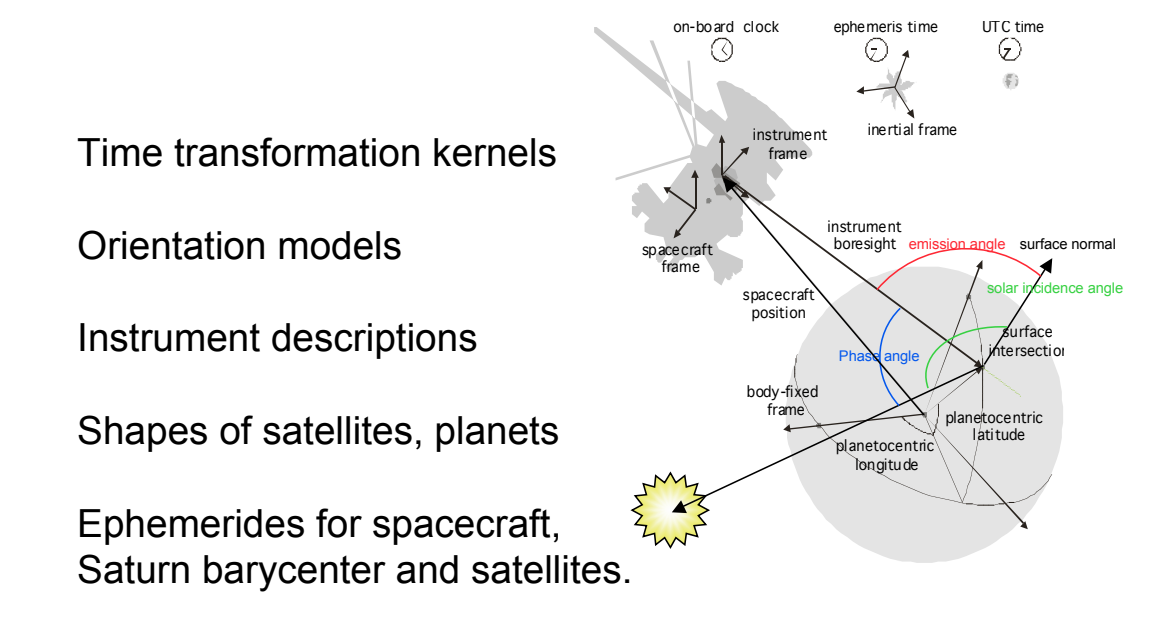

**Writing a Icy-based program 5**

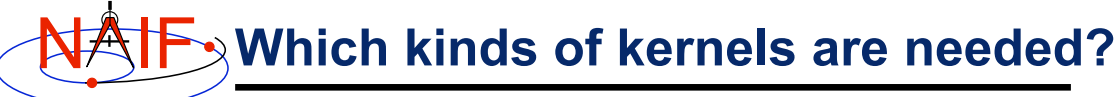

**Navigation and Ancillary Information Facility**

**Data required to compute vectors, rotations and other parameters shown in the picture are stored in the SPICE kernels listed below.**

 **Note: these kernels have been selected to support this presentation; they should not be assumed to be appropriate for user applications.**

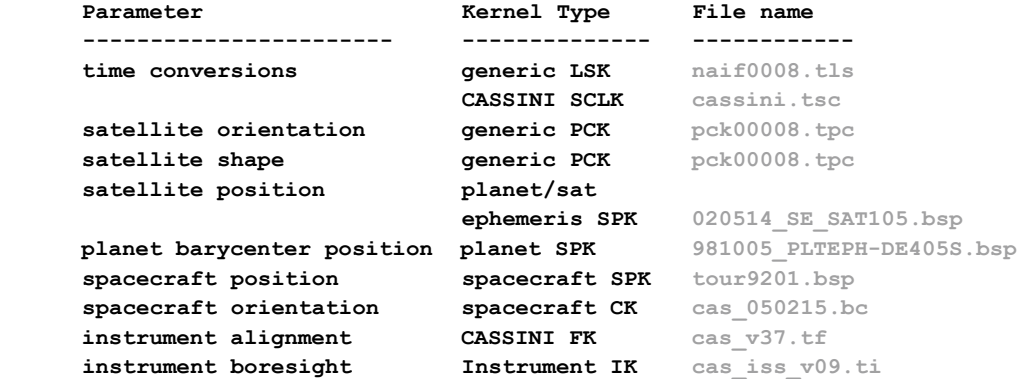

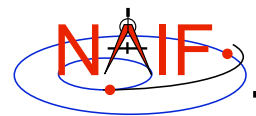

**Load kernels**

**Navigation and Ancillary Information Facility**

**The easiest and most flexible way to make these kernels available to the program is via cspice\_furnsh. For this example we make a setup file (also called a "metakernel" or "furnsh kernel") containing a list of kernels to be loaded:**

**Note: these kernels have been selected to support this presentation; they should not be assumed to be appropriate for user applications.**

**\begindata**

```
 KERNELS_TO_LOAD = ( 'naif0008.tls', 'cassini.tsc',
                    mairuuuo.tis',             'cassini.tsc',<br>'pck00008.tpc',           '020514 SE_SAT105.bsp',
                    '981005_PLTEPH-DE405S.bsp', 'tour9201.bsp',
                    'cas_050215.bc', 'cas_v37.tf',
                    'cas iss v09.ti' )
```
**\begintext**

 **and we make the program prompt for the name of this setup file:**

```
 read, setupf, PROMPT='Enter setup file name > '
 cspice_furnsh, setupf
```
**Writing a Icy-based program 7**

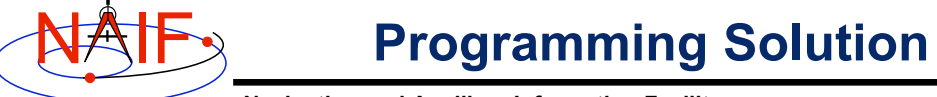

**Navigation and Ancillary Information Facility**

- **Prompt for setup file ("metakernel") name; load kernels specified via setup file. (Done on previous chart.)**
- **Prompt for user inputs required to completely specify problem. Obtain further inputs required by geometry routines via Icy calls.**
- **Compute the intersection of the boresight direction ray with the surface of the satellite, presented as a triaxial ellipsoid.**

 **If there is an intersection,**

- •**Convert Cartesian coordinates of the intersection point to planetocentric latitudinal and planetodetic coordinates**
- •**Compute spacecraft-to-intercept point range and spacecraft-to-target center range**

•**Find the illumination angles (phase, solar incidence, and emission) at the intercept point**

• **Display the results.**

**We discuss the geometric portion of the problem first.**

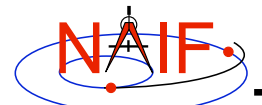

#### **Compute surface intercept**

**Navigation and Ancillary Information Facility**

**Compute the intercept point (point) of the instrument boresight vector (insite) with the satellite's (satnm) surface at the TDB time of interest (et). This call also returns the distance between the spacecraft and intercept point (dist), the light-time corrected epoch at the intercept point (trgepc), the target center-to-spacecraft vector (obspos), and a boolean flag indicating whether the intercept was found (found).**

**Note: undefined variables are in red; results are in blue.**

 **cspice\_srfxpt, 'Ellipsoid', satnm, et, 'CN+S', scnm, iframe, \$ insite, point, dist, trgepc, obspos, found**

**The ranges we want are obtained from the outputs of cspice\_srfxpt. These outputs are defined only if a surface intercept is found. If found is true, the spacecraft-to-surface intercept range is the output argument dist, and the spacecraft-to-target center range is the norm of the output argument obspos. Units are km. We use the Icy function cspice\_vnorm to obtain the norm:**

**cspice\_vnorm( obspos )**

**if ( found ) then begin**

**We'll write out the range data along with the other program results.**

**Writing a Icy-based program 9**

```
Navigation and Ancillary Information Facility
Compute Lat/Lon and Illumination Angles
```
**Compute the planetocentric latitude (pclat) and longitude (pclon), as well as the planetodetic latitude (pdlat) and longitude (pdlon) of the intersection point.**

 **cspice\_reclat, point, r, pclon, pclat ;; Let re, rp, and f be the satellite's longer equatorial ;; radius, polar radius, and flattening factor. re = radii[0] rp = radii[2] f = ( re – rp ) / re; cspice\_recgeo, point, re, f, pdlon, pdlat, alt**

**The illumination angles we want are the outputs of cspice\_illum. Units are radians.**

**cspice\_illum, satnm, et, 'CN+S', scnm, point, phase, solar, emissn**

NAIF **Geometry Calculations: Summary**

**Navigation and Ancillary Information Facility**

```
 cspice_illum, satnm, et, 'CN+S', scnm, point, phase, solar, emissn
 ...
   endif else begin
      ...
    ;; Compute the boresight ray intersection with the surface of the 
    ;; target body. `dist' and cspice_vnorm(obspos) yield desired ranges.
   cspice_srfxpt, 'Ellipsoid', satnm, et, 'CN+S', scnm, iframe, $
                    insite, point, dist, trgepc, obspos, found
    ;; If an intercept is found, compute planetocentric and planetodetic
    ;; latitude and longitude of the point.
    if ( found ) then begin
        cspice_reclat, point, r, pclon, pclat
        ;; Let re, rp, and f be the satellite's longer equatorial
        ;; radius, polar radius, and flattening factor.
        re = radii[0]
       rp = radii[2] f = ( re – rp ) / re;
        cspice_recgeo, point, re, f, pdlon, pdlat, alt
        ;; Compute illumination angles at the surface point.
```
**Writing a Icy-based program 11**

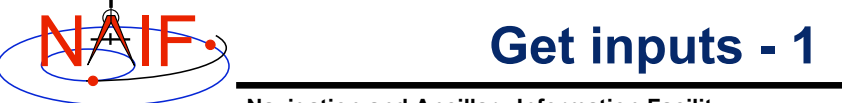

**Navigation and Ancillary Information Facility**

**The code above used quite a few inputs that we don't have yet:**

- **TDB epoch of interest ( et );**
- **satellite and s/c names (satnm, scnm);**
- **satellite ellipsoid radii (radii);**
- **instrument fixed frame name (iframe);**
- **instrument boresight vector in the instrument frame (insite);**

**Some of these values are user inputs; others can be obtained via CSPICE calls once the required kernels have been loaded.**

**Let's prompt for the satellite name (satnm), spacecraft name (scnm), instrument name (instnm) and time of interest (time):**

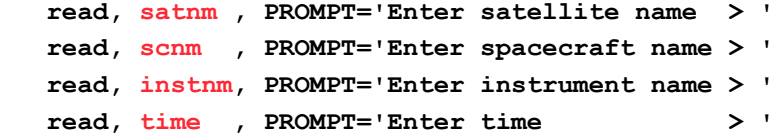

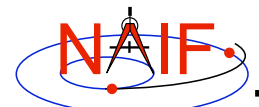

#### **Get Inputs - 2**

**Navigation and Ancillary Information Facility**

**Then we can get the rest of the inputs from CSPICE calls:**

**To get the TDB epoch (et) from the user-supplied time string (which may refer to the UTC, TDB or TT time systems):**

 **cspice\_str2et, time, et**

**To get the satellite's ellipsoid radii (radii):**

 **cspice\_bodvrd, satnm, "RADII", 3, radii**

**To get the instrument boresight direction (insite) and the name of the instrument frame (iframe) in which it is defined:**

 **cspice\_bodn2c, instnm, instid, found if ( NOT found ) then begin print, "Unable to determine ID for instrument: ", instnm return endif cspice\_getfov, instid, ROOM, shape, iframe, insite, bundry**

**Writing a Icy-based program 13**

**Navigation and Ancillary Information Facility**

```
 cspice_bodn2c, instnm, instid, found
 cspice_getfov, instid, ROOM, shape, iframe, insite, bundry
 ;; Prompt for the user-supplied inputs for our program
 read, setupf, PROMPT='Enter setup file name > '
 cspice_furnsh, setupf
 read, satnm , PROMPT='Enter satellite name > '
 read, scnm , PROMPT='Enter spacecraft name > '
 read, instnm, PROMPT='Enter instrument name > '
 read, time , PROMPT='Enter time > '
 ;; Get the epoch corresponding to the input time:
 cspice_str2et, time, et
 ;; Get the radii of the satellite.
 cspice_bodvrd, satnm, "RADII", 3, radii
 ;; Get the instrument boresight and frame name.
```
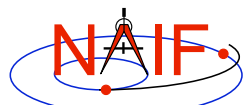

#### **Display results**

**Navigation and Ancillary Information Facility**

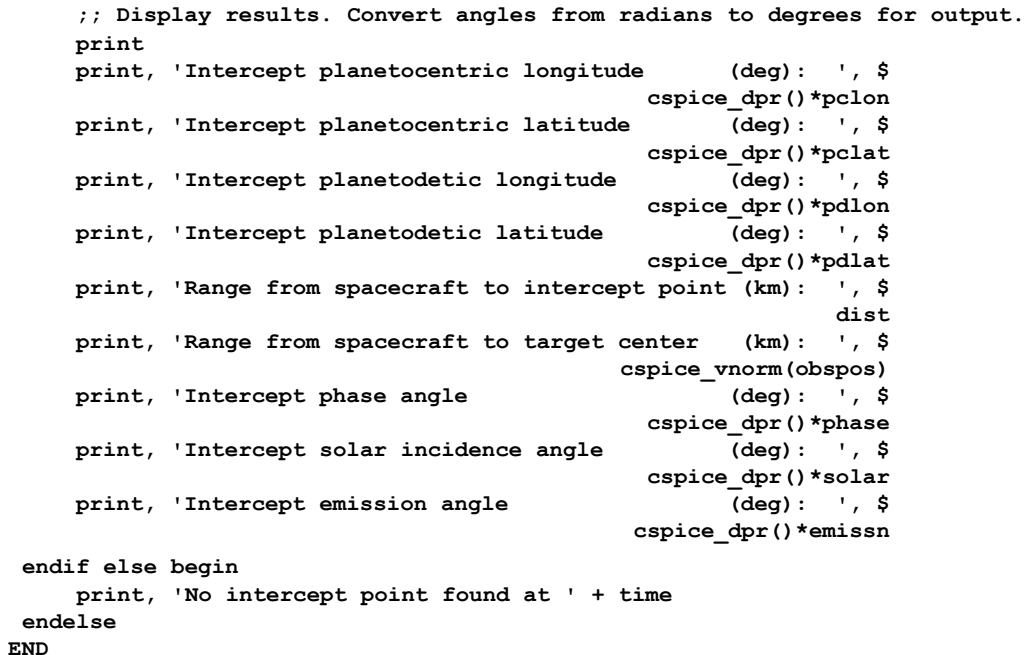

**Writing a Icy-based program 15**

```
Navigation and Ancillary Information Facility
NAIF
                    Complete the program
```
**To finish up the program we need to declare the variables we've used.**

- **We'll highlight techniques used by NAIF programmers**
- **Add remaining IDL code required to make a syntactically valid program**

```
PRO PROG_28
```

```
 ABCORR = 'CN+S'
 ROOM = 10L
 setupf = ''
\begin{array}{rcl} \text{satnm} & = & \cdot \\ \text{scnm} & = & \cdot \end{array} scnm = ''
 instnm = ''
 time = ''
 R2D = cspice_dpr()
```
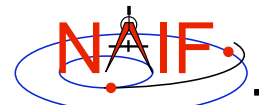

#### **Complete source code -1**

#### **Navigation and Ancillary Information Facility**

```
 cspice_bodn2c, instnm, instid, found
 if ( NOT found ) then begin
    print, "Unable to determine ID for instrument: ", instnm
    return
 endif
 cspice_getfov, instid, ROOM, shape, iframe, insite, bundry
 ;; Prompt for the user-supplied inputs for our program.
 read, setupf, PROMPT='Enter setup file name > '
 cspice_furnsh, setupf
 read, satnm , PROMPT='Enter satellite name > '
 read, scnm , PROMPT='Enter spacecraft name > '
 read, instnm, PROMPT='Enter instrument name > '
 read, time , PROMPT='Enter time > '
 ;; Get the epoch corresponding to the input time:
 cspice_str2et, time, et
 ;; Get the radii of the satellite.
 cspice_bodvrd, satnm, 'RADII', 3, radii
 ;; Get the instrument boresight and frame name.
```
**Writing a Icy-based program 17**

#### **Navigation and Ancillary Information Facility** NAIF  **cspice\_illum, satnm, et, ABCORR, scnm, point, phase, solar, emissn ;; Compute the boresight ray intersection with the surface of the ;; target body. `dist' and cspice\_vnorm(obspos) yield desired ranges. cspice\_srfxpt, 'Ellipsoid', satnm, et, ABCORR, scnm , iframe, \$ insite, point, dist, trgepc, obspos, found ;; If an intercept is found, compute planetocentric and planetodetic ;; latitude and longitude of the point. if ( found ) then begin cspice\_reclat, point, r, pclon, pclat ;;Let re, rp, and f be the satellite's longer equatorial ;; radius, polar radius, and flattening factor.**  $re = radii[0]$  **rp = radii[2] f = ( re - rp ) / re cspice\_recgeo, point, re, f, pdlon, pdlat, alt ;; Compute illumination angles at the surface point. Complete source code -2 print print, 'Intercept planetocentric longitude (deg): ', \$ ;; Display results. Convert angles from radians to degrees ;; for output.**

 **R2D\*pclon**

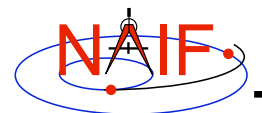

#### **Complete source code -4**

**Navigation and Ancillary Information Facility**

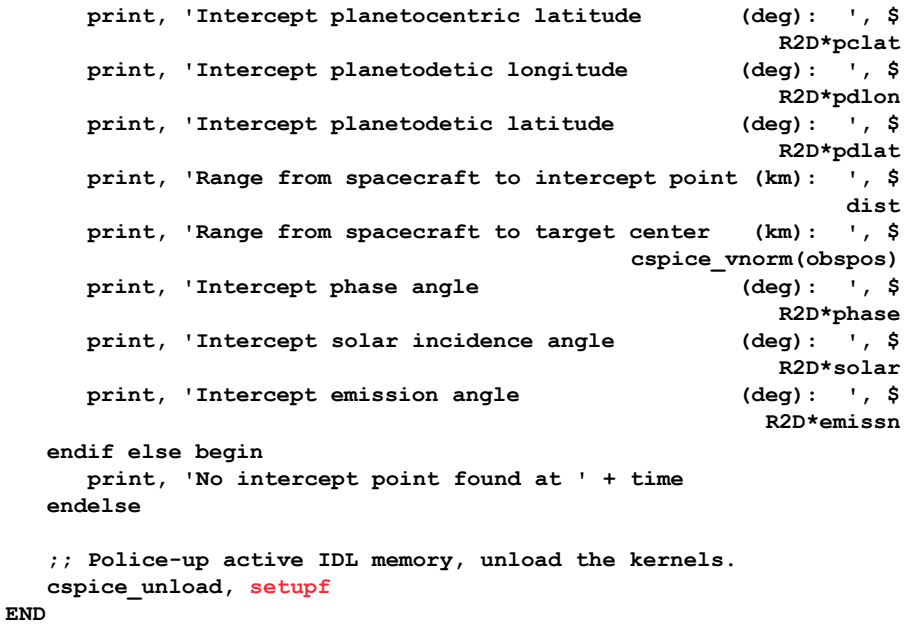

**Writing a Icy-based program 19**

NAIF **Compile the program**

**Navigation and Ancillary Information Facility**

**Though IDL functions in a manner similar to interpreted languages, it does compile source files to a binary form.**

**First, ensure that both the Icy Toolkit, and an IDL installation are properly installed. IDL must load the Icy DLM, icy.dlm/icy.so(dll) to compile those scripts containing Icy calls. IDL loads DLMs from default locations and from the current directory when the user ran IDL. The user may also explicitly load a DLM with the** dlm\_register **command.**

**Now compile the code.**

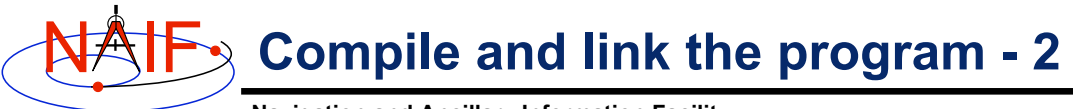

**Navigation and Ancillary Information Facility**

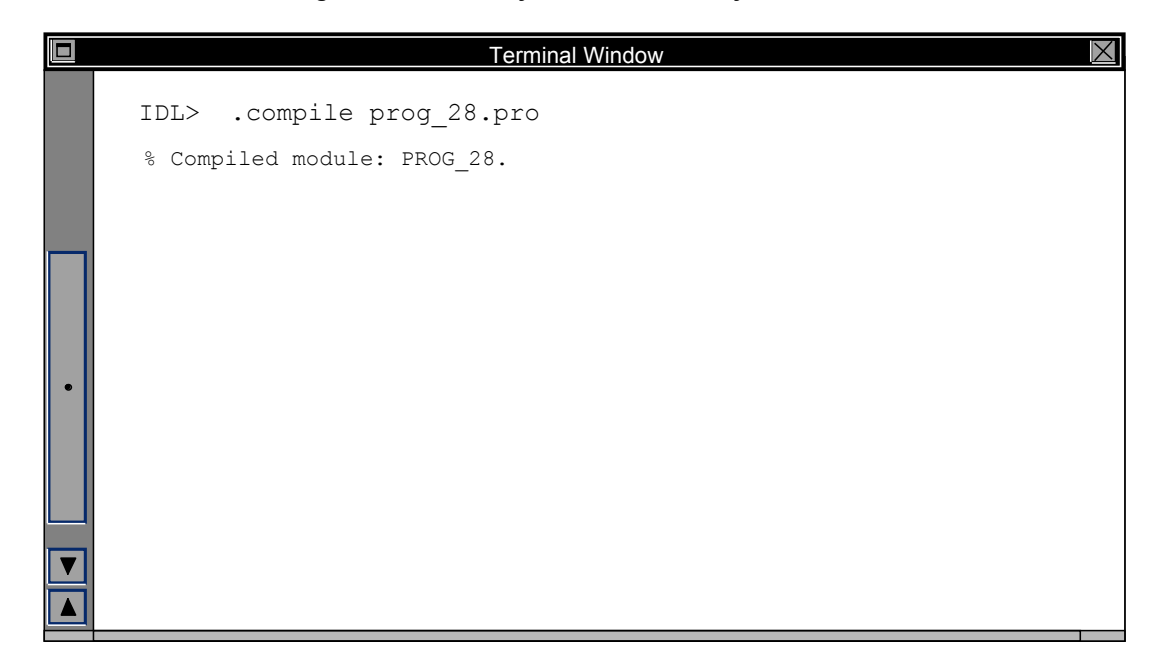

**Writing a Icy-based program 21**

**Navigation and Ancillary Information Facility** NAIF **Running the program**

**It looks like we have everything taken care of:**

- **We have all necessary kernels**
- **We made a setup file (metakernel) pointing to them**
- **We wrote the program**
- **We compiled the program**

**Let's run it.**

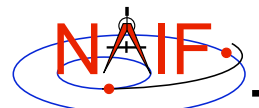

## **Running the program**

**Navigation and Ancillary Information Facility**

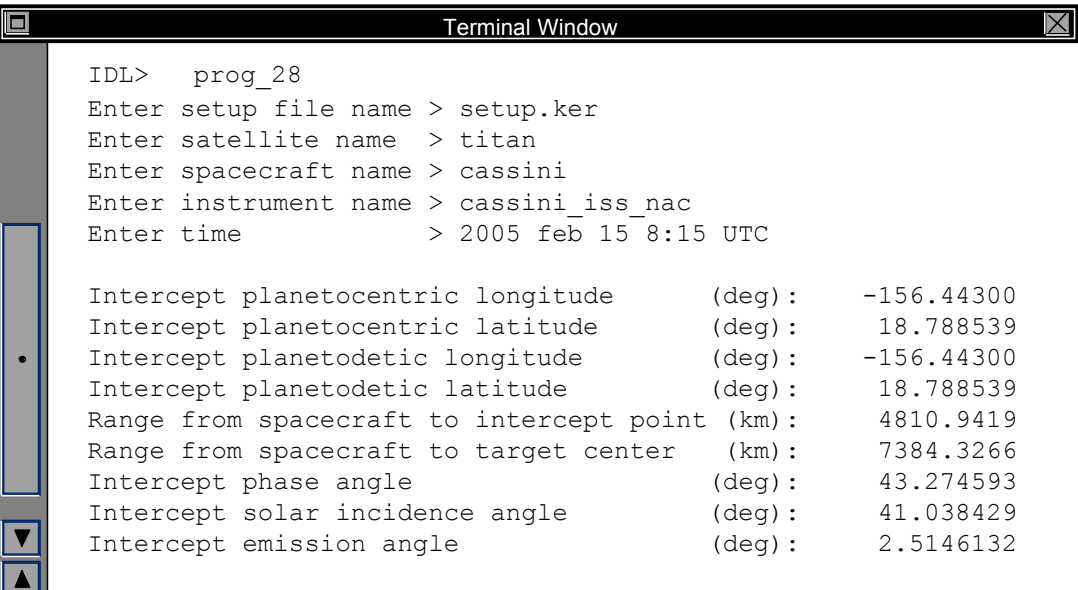

**Writing a Icy-based program 23**